[Instructions](http://my.manualget.ru/to.php?q=Instructions I Lost My Iphone Contacts After Synced My) I Lost My Iphone Contacts After **Synced My** [>>>CLICK](http://my.manualget.ru/to.php?q=Instructions I Lost My Iphone Contacts After Synced My) HERE<<<

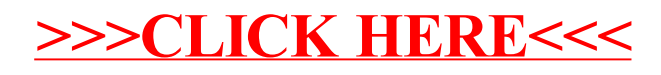